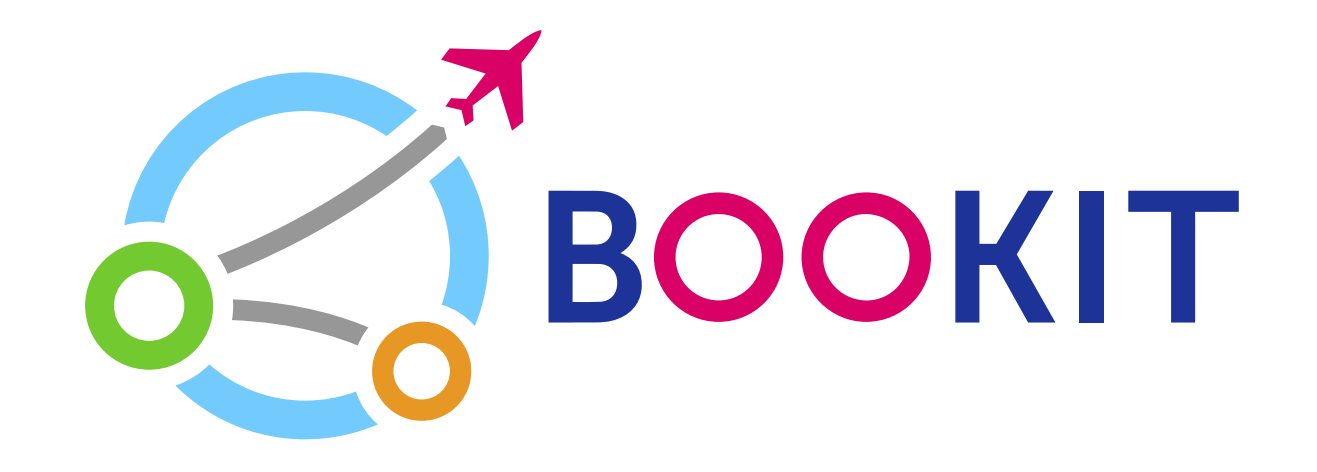

# Как купить авиабилет на Bookit.kg с помощью карты **VISA**

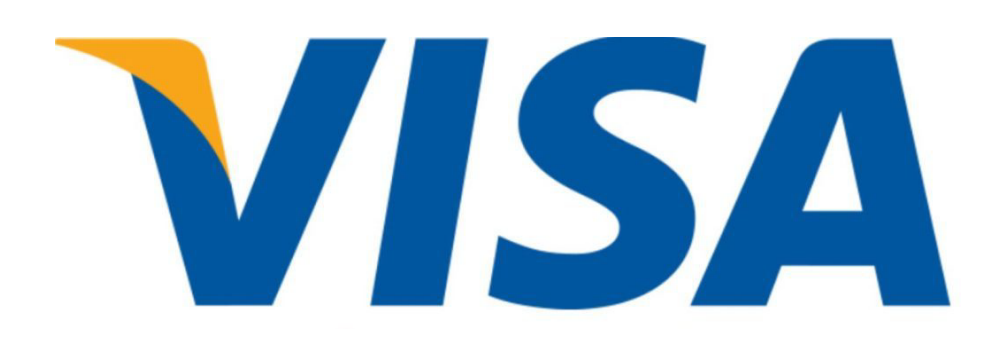

### Заходим на сайт bookit.kg Выбираем город вылета и прилета

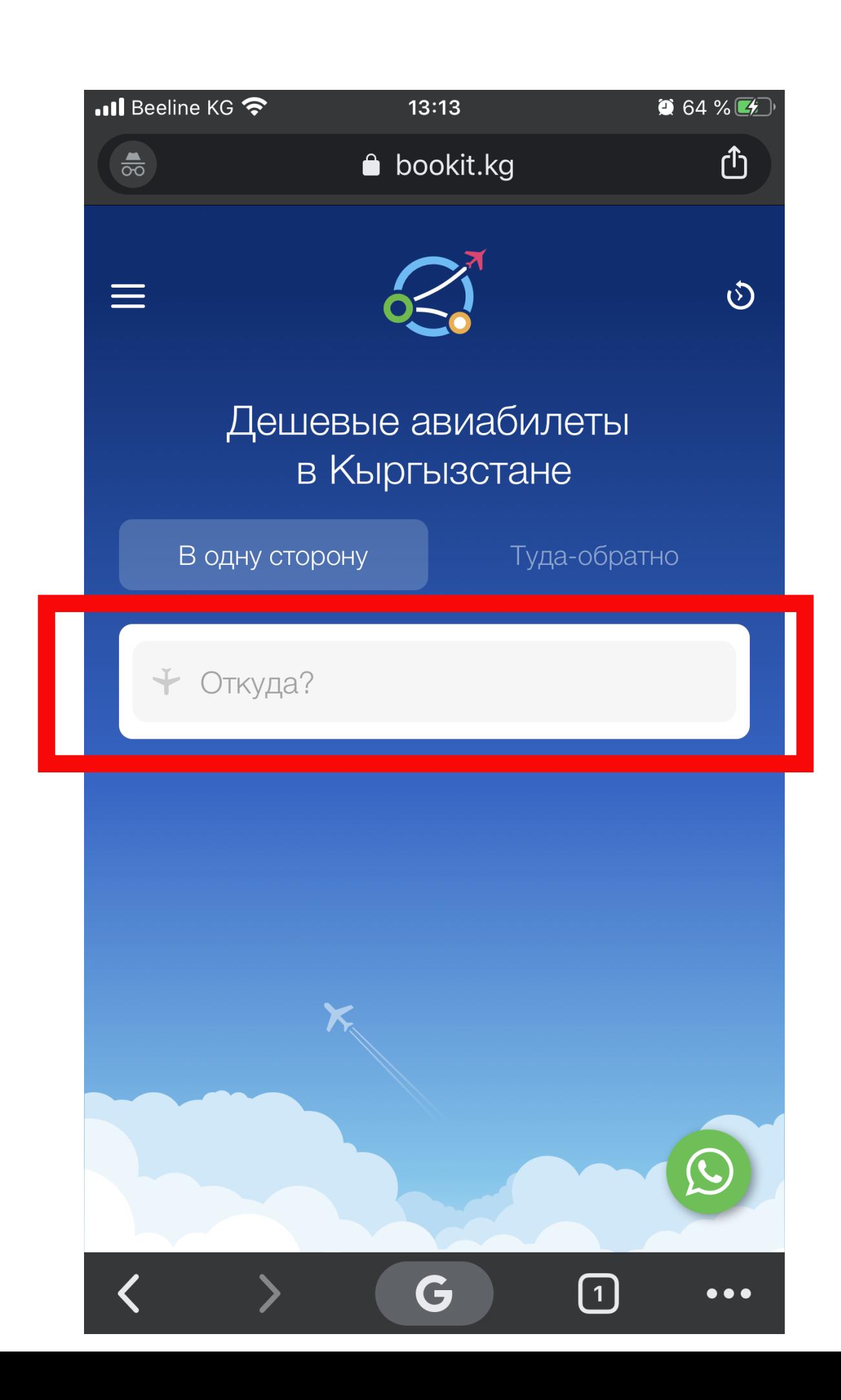

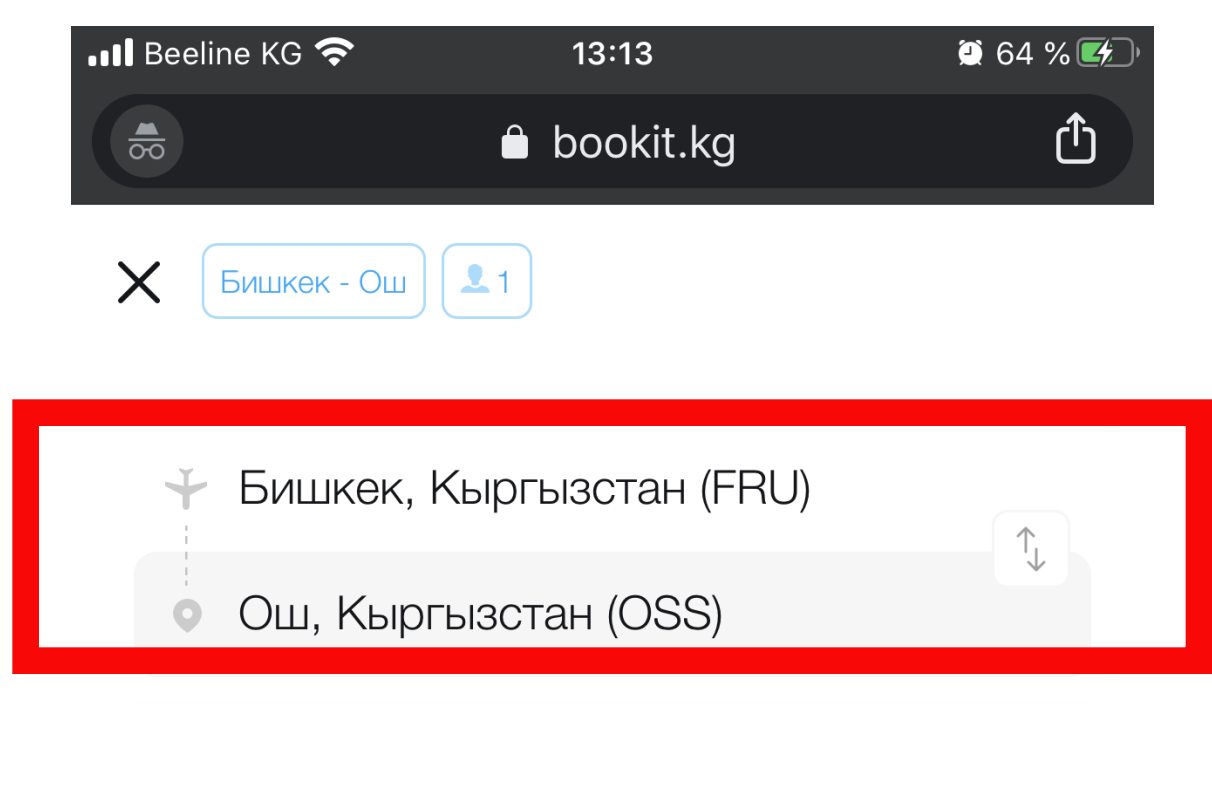

Далее

G

 $\overline{\mathcal{L}}$ 

 $\bullet\bullet\bullet$ 

 $\bigcirc$ 

#### Вы уже искали

Бишкек, Кыргызстан (FRU)

Ош, Кыргызстан (OSS)

Популярные направления

Ош, Кыргызстан (OSS)

Москва, Россия (MOW)

Стамбул, Турция (IST)

 $\sum_{i=1}^{n}$ 

 $\left\langle \right\rangle$ 

### Выбираем Дату вылета Если летите в две стороны нажмите «Туда-обратно»

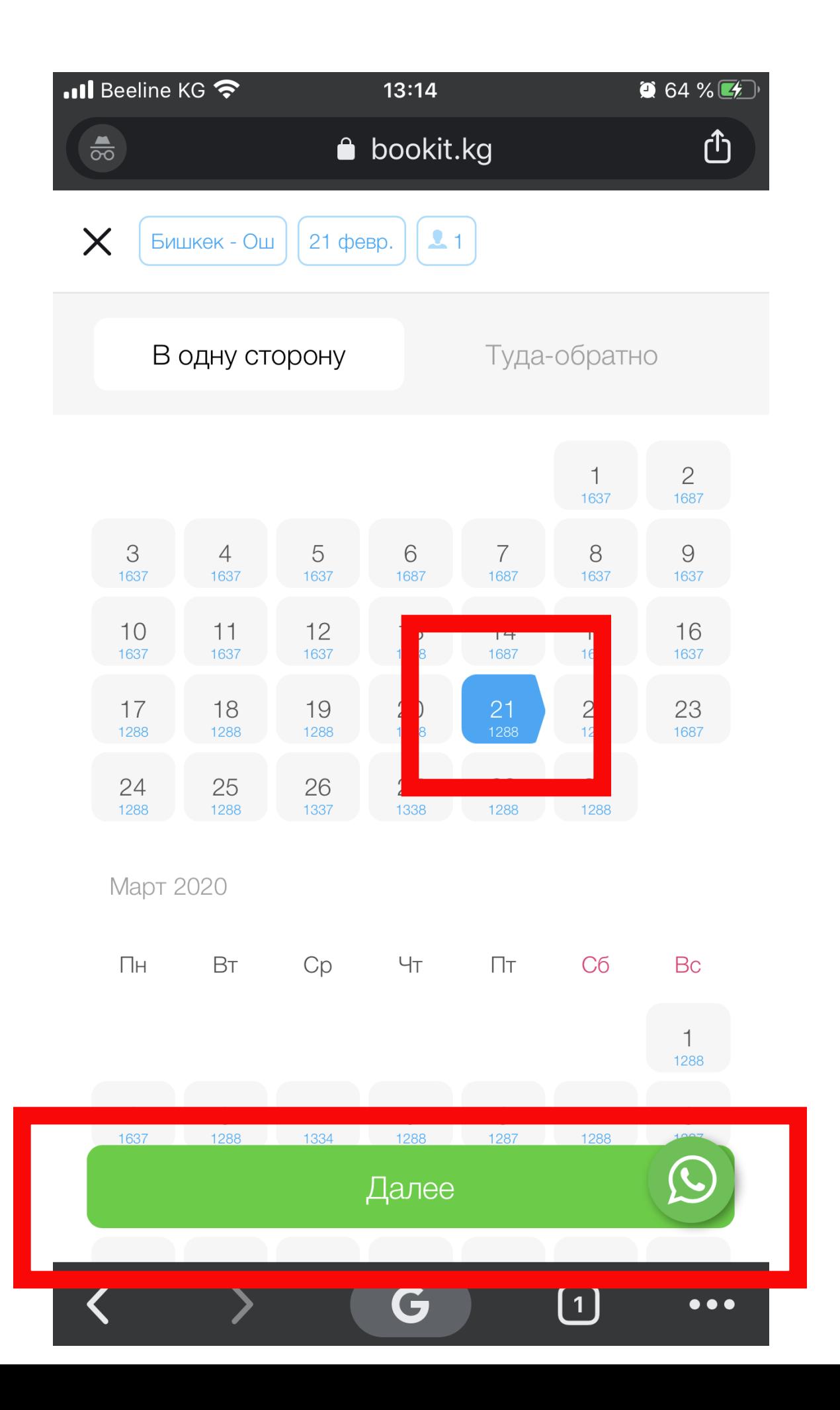

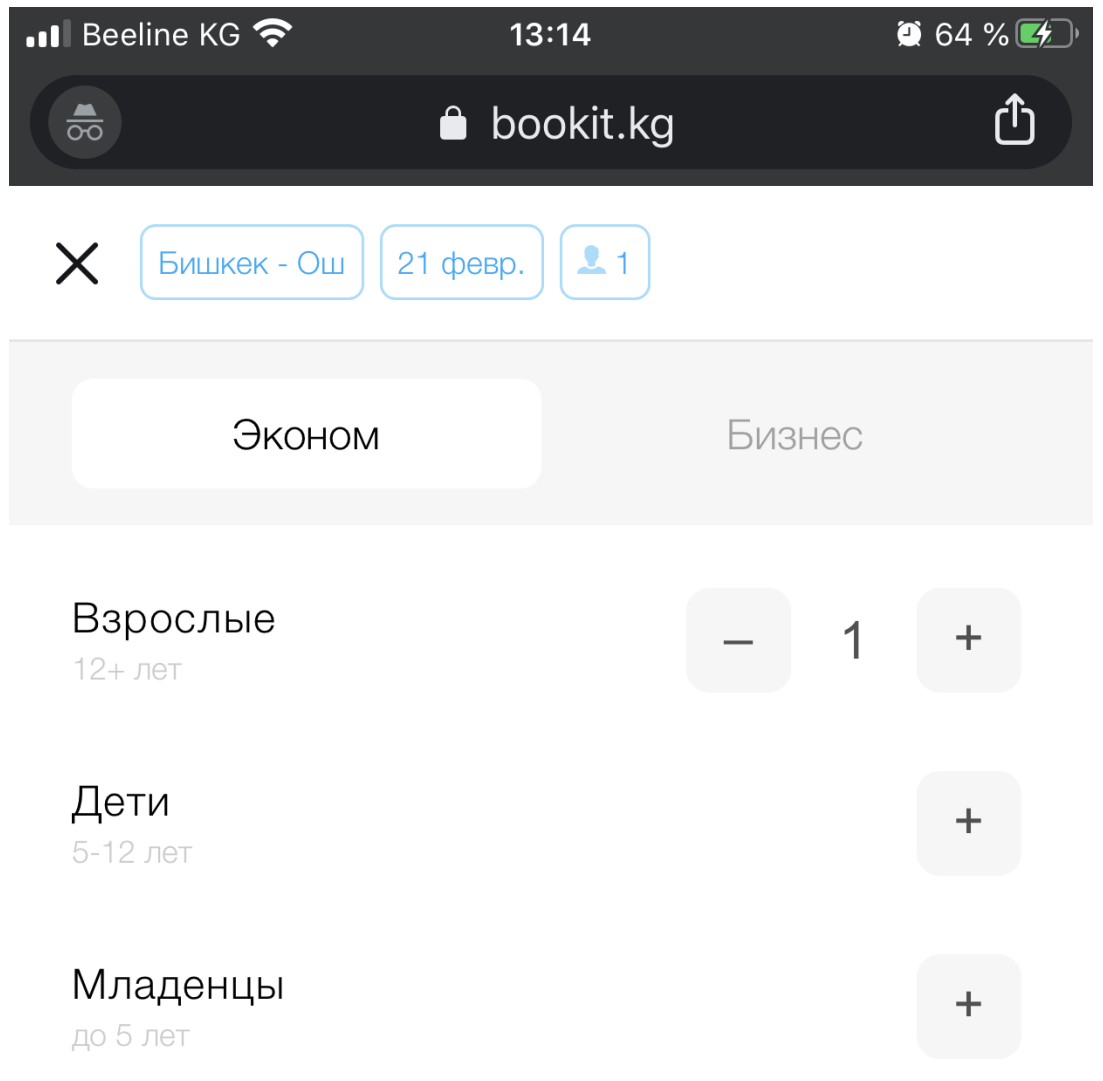

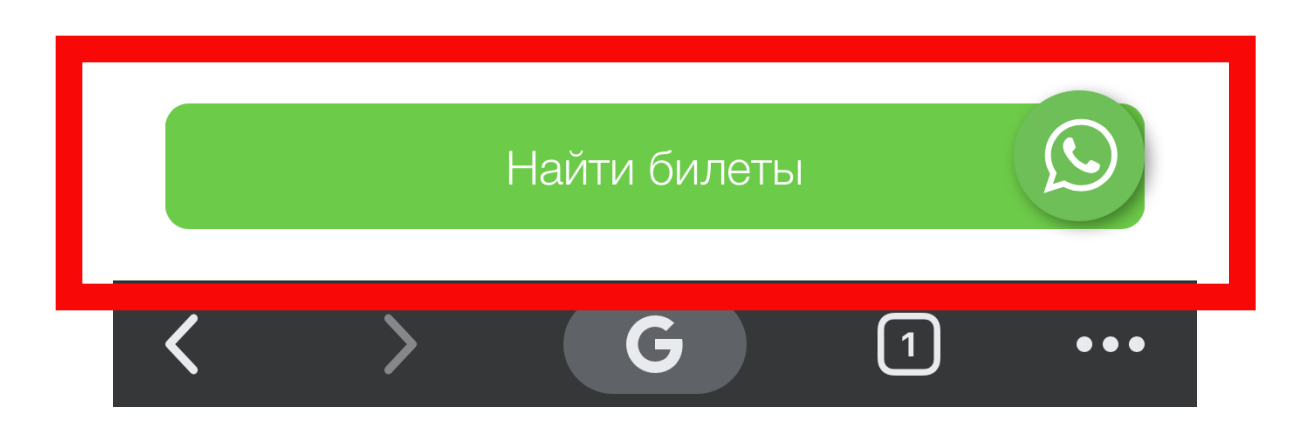

# Выбираем удобный вам рейс и нажимаем на нее. Затем смотрим детальные данные и нажимаем «Купить»

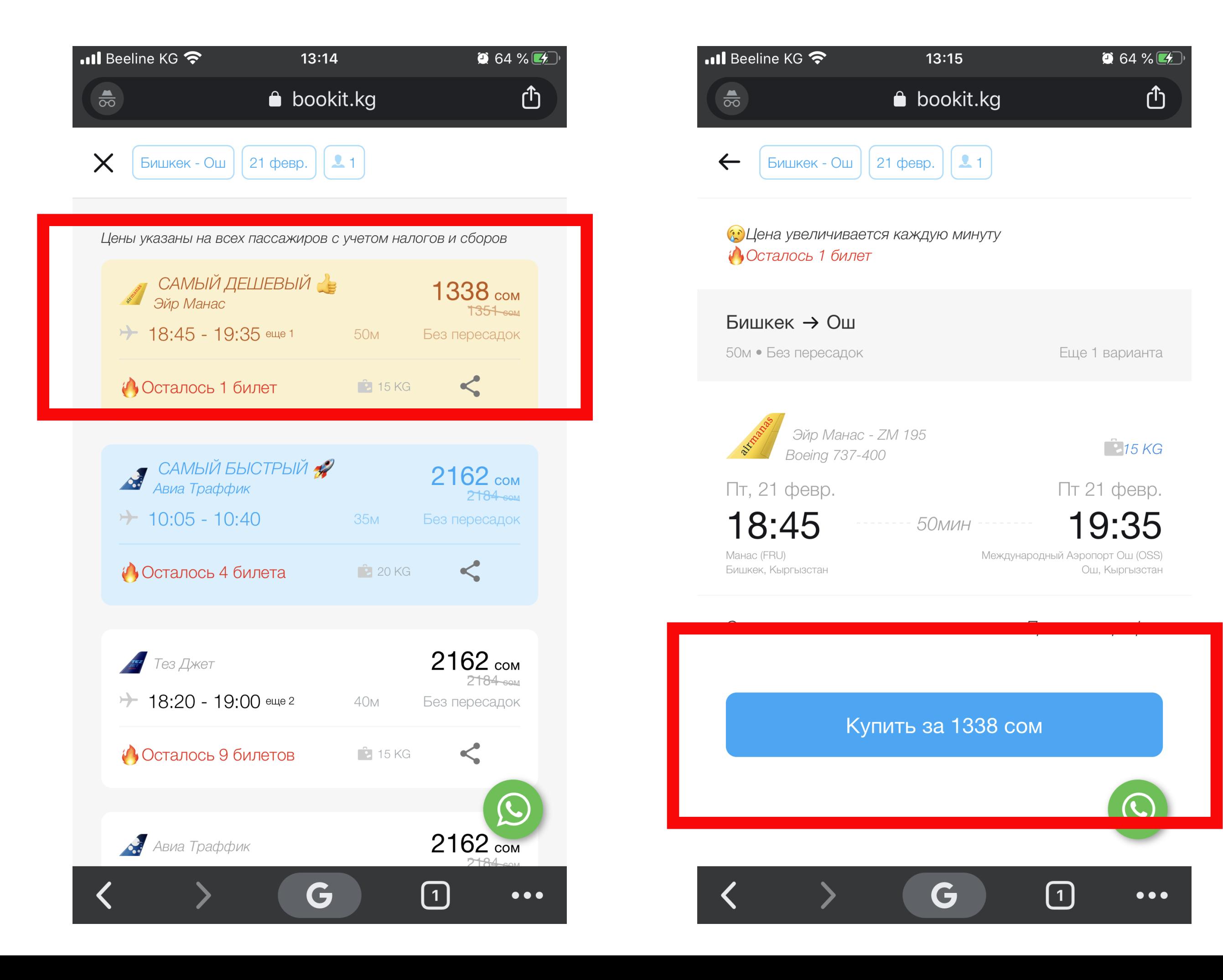

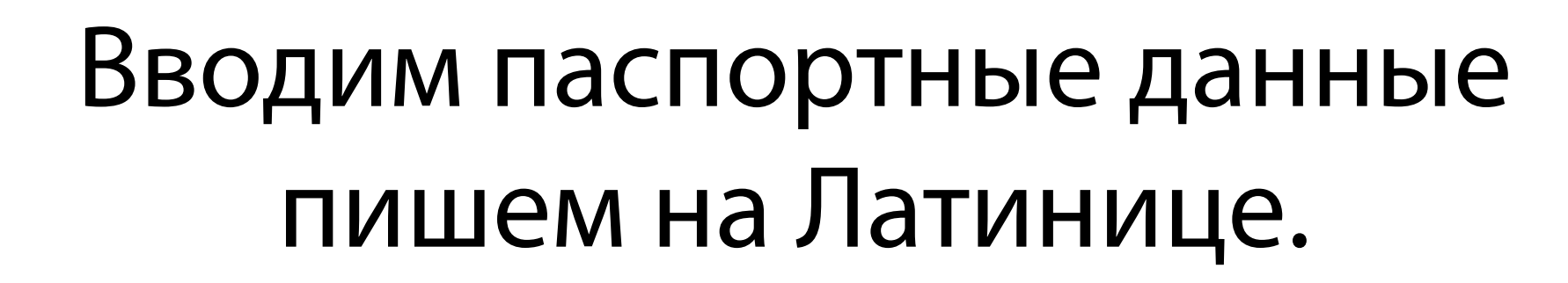

4

# ВНИМАТЕЛЬНО ЗАПОЛНЯЙТЕ ПУНКТЫ

 $\bullet$  64 % $\bullet$ 

2024

 $\boxed{1}$ 

 $\bullet\bullet\bullet$ 

௹

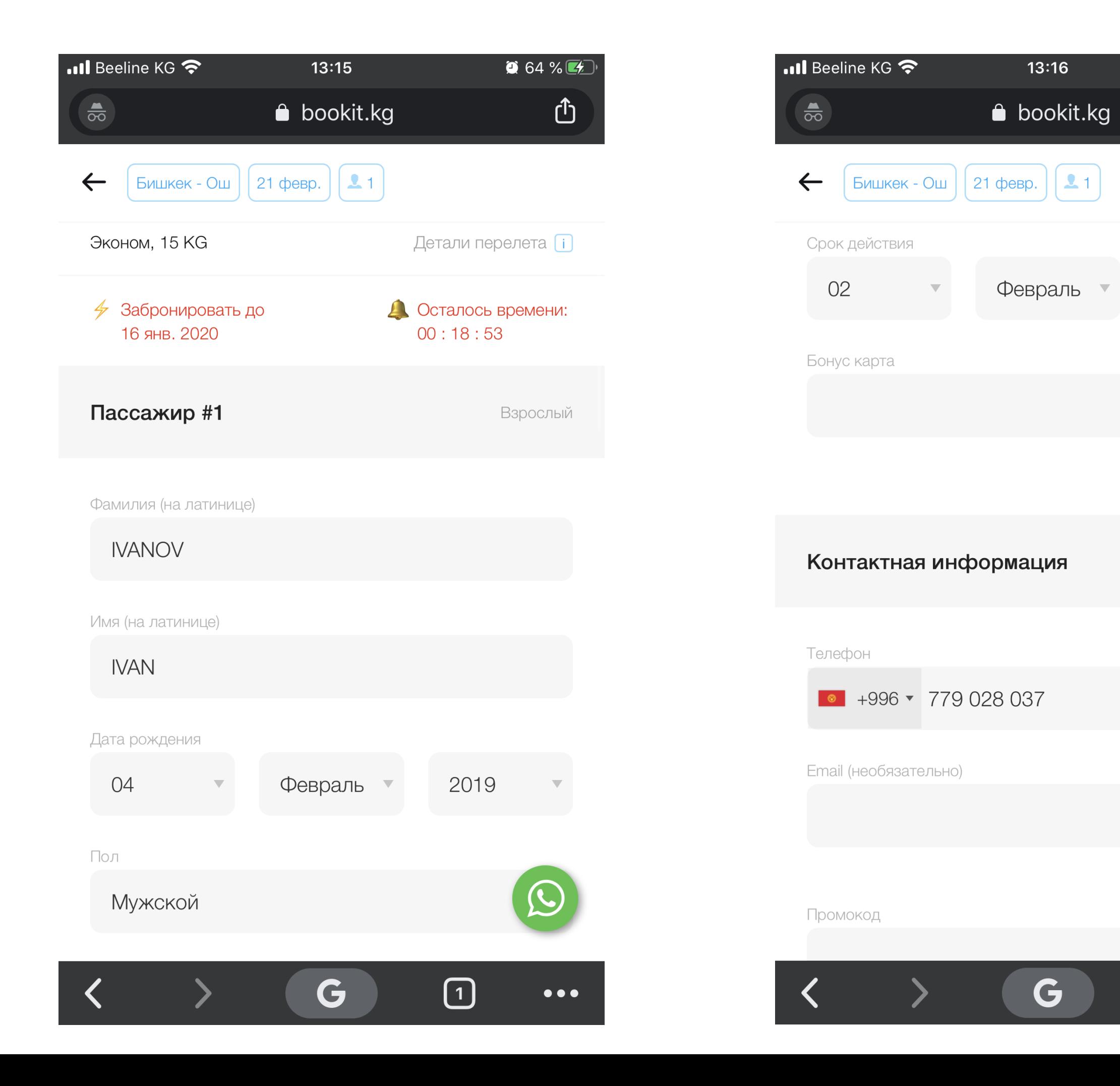

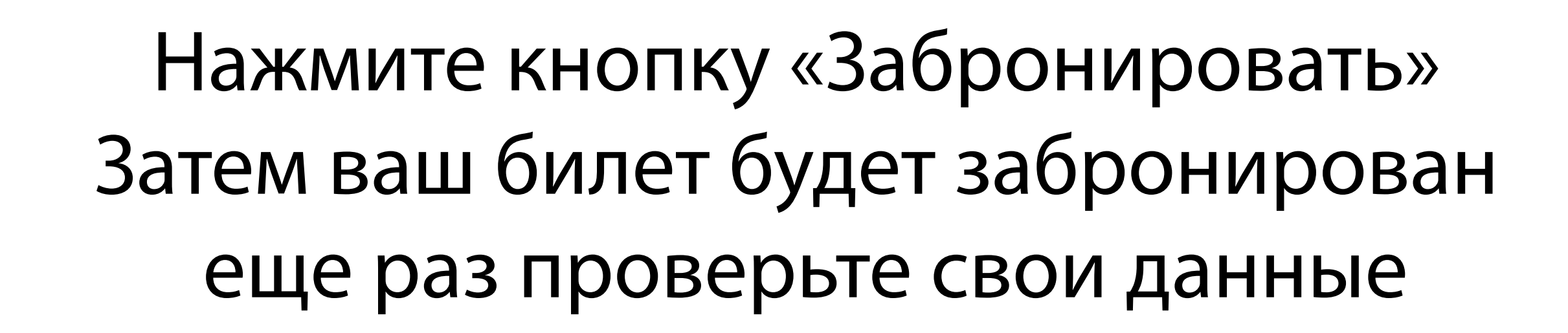

5

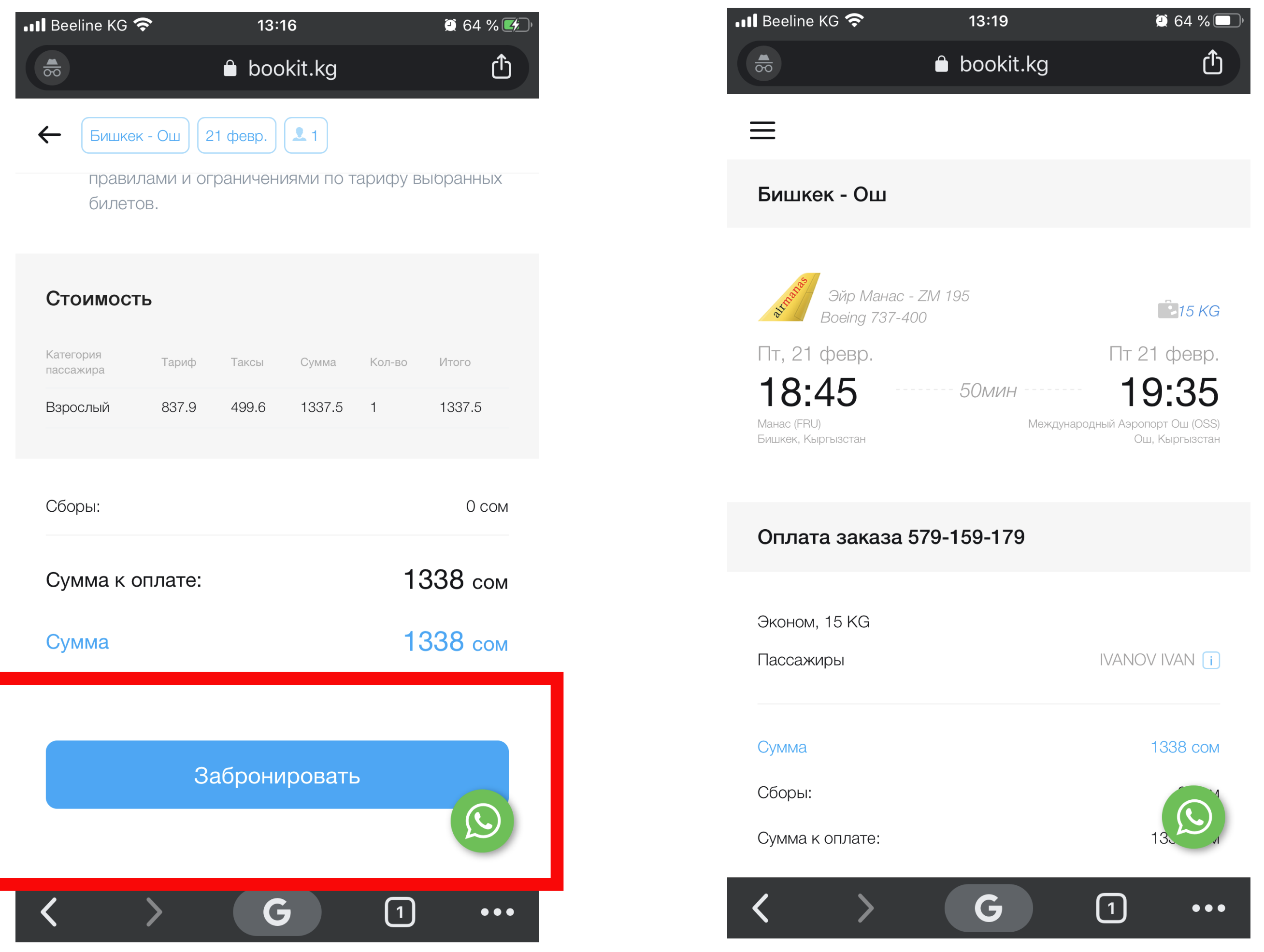

### Далее выберите способ оплаты VISA, Нажмите кнопку «Оплатить»

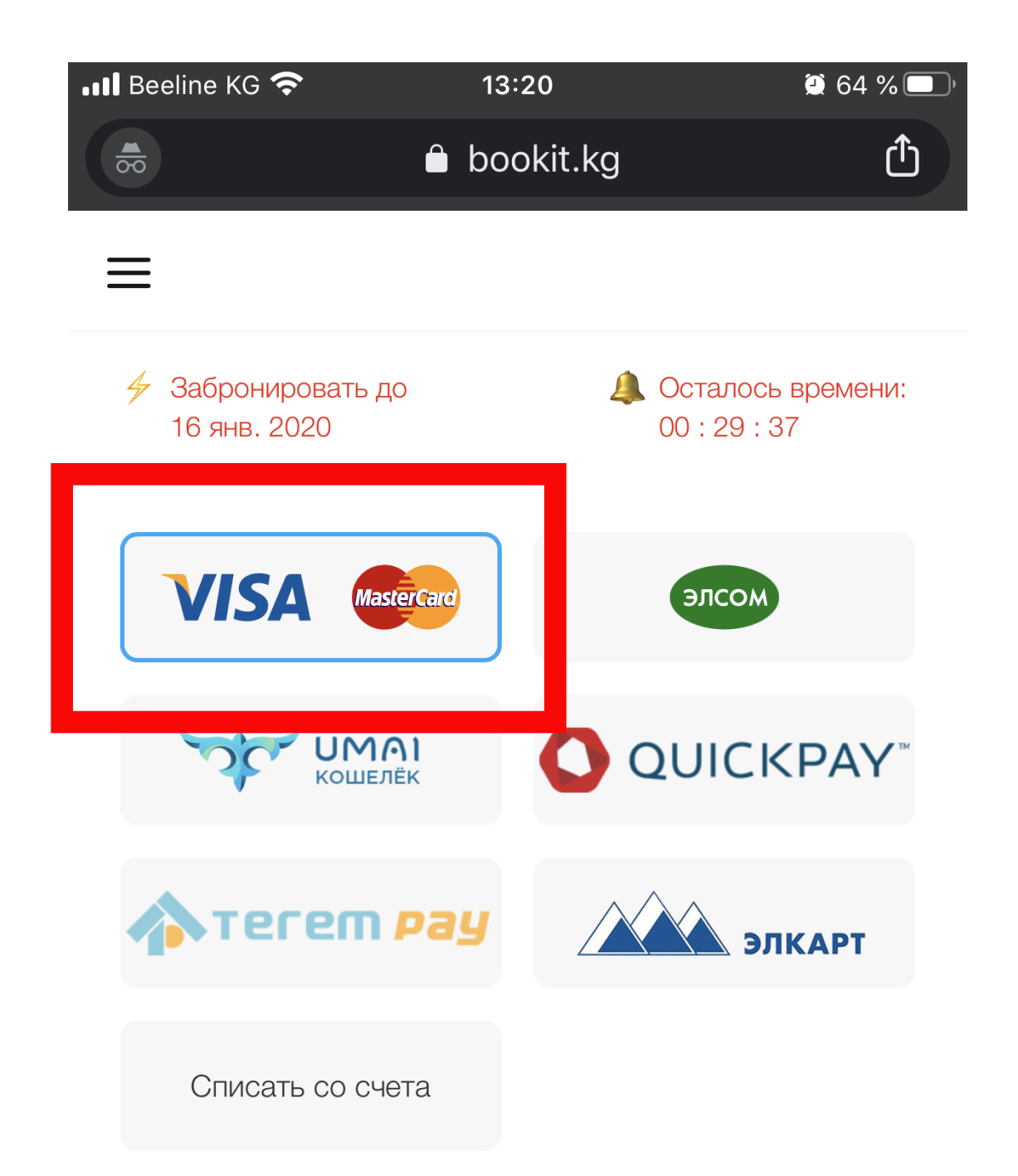

Выбирая тот или иной способ оплаты Вы соглашаетесь со всеми правилами указанными в разделе Оплата авиабилетов и суммой к оплате по заказу. После оформления авиабилета денежные средства будут автоматически списаны с  $\mathbf{C}$ выбранного Вами инструмента оплаты. Возву денежных средств осуществляется на счет в

G

 $\bigcirc$ 

 $\bullet\bullet\bullet$ 

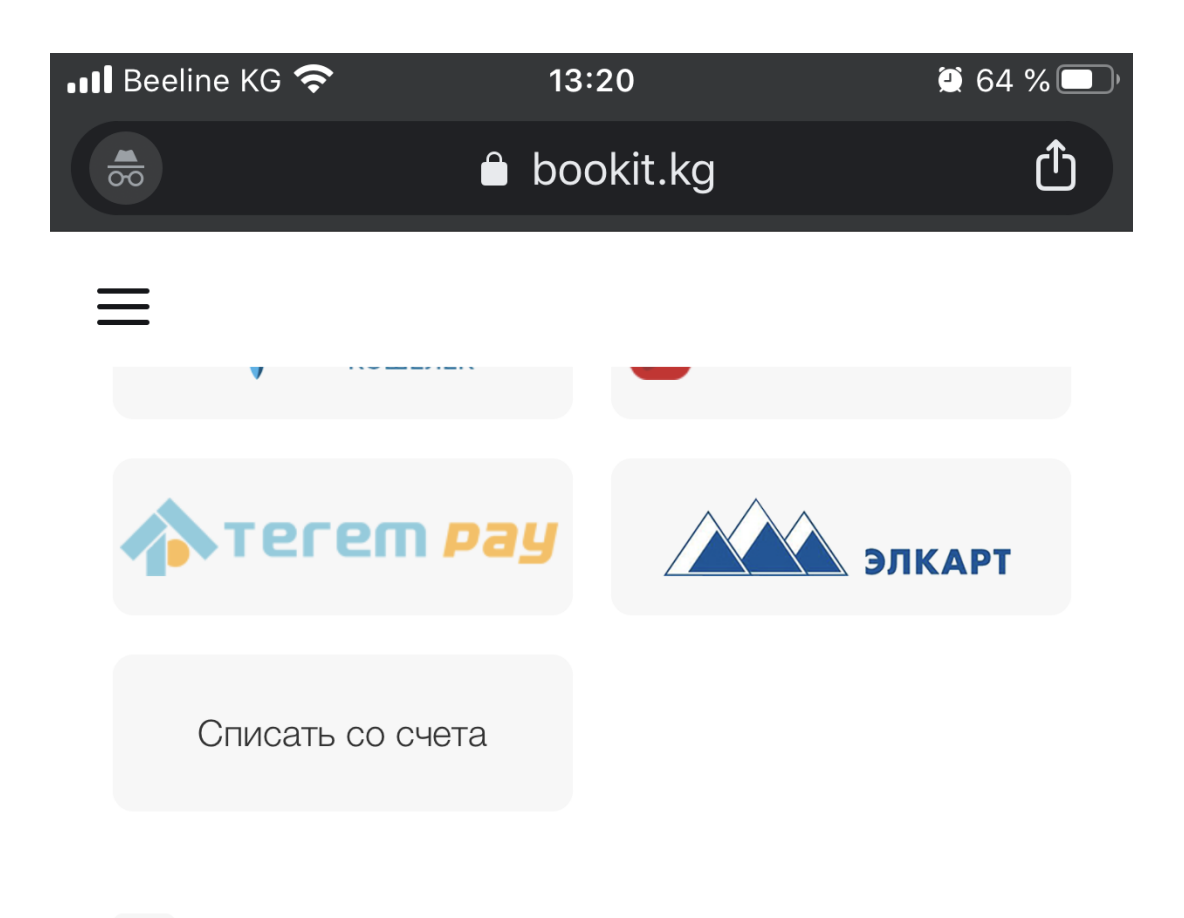

Выбирая тот или иной способ оплаты Вы соглашаетесь со всеми правилами указанными в разделе Оплата авиабилетов и суммой к оплате по заказу. После оформления авиабилета денежные средства будут автоматически списаны с выбранного Вами инструмента оплаты. Возврат денежных средств осуществляется на счет в личный кабинет.

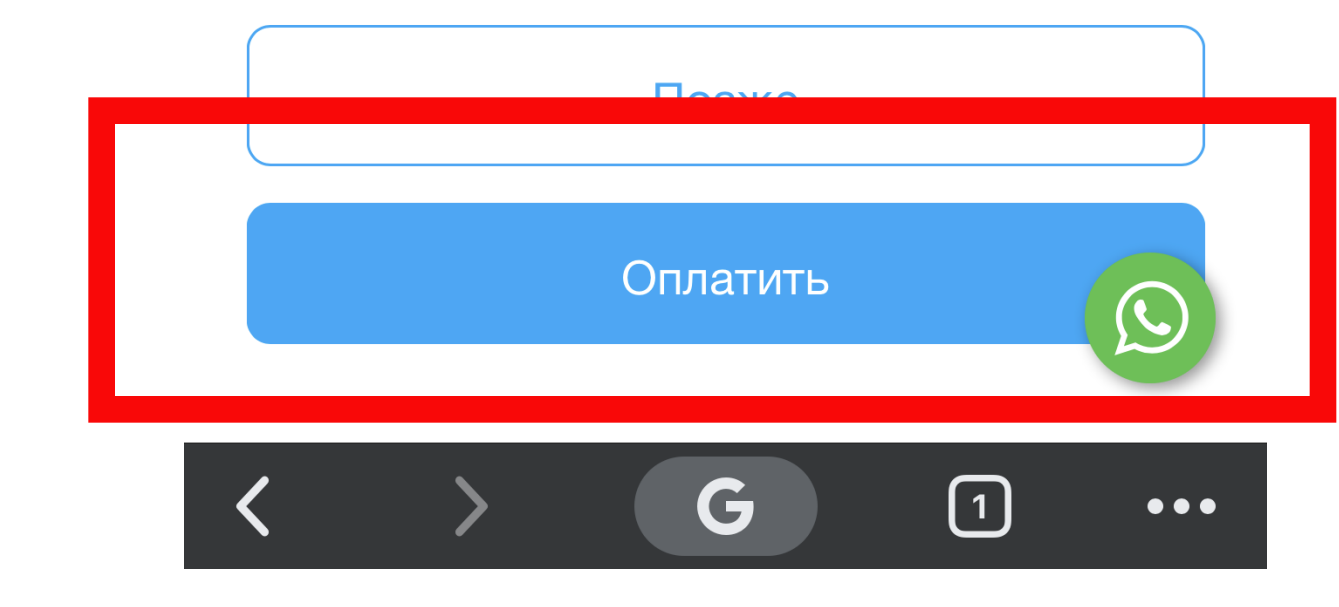

### Вам нужно ввести: Номер карты, Срок действия, и Код CVV

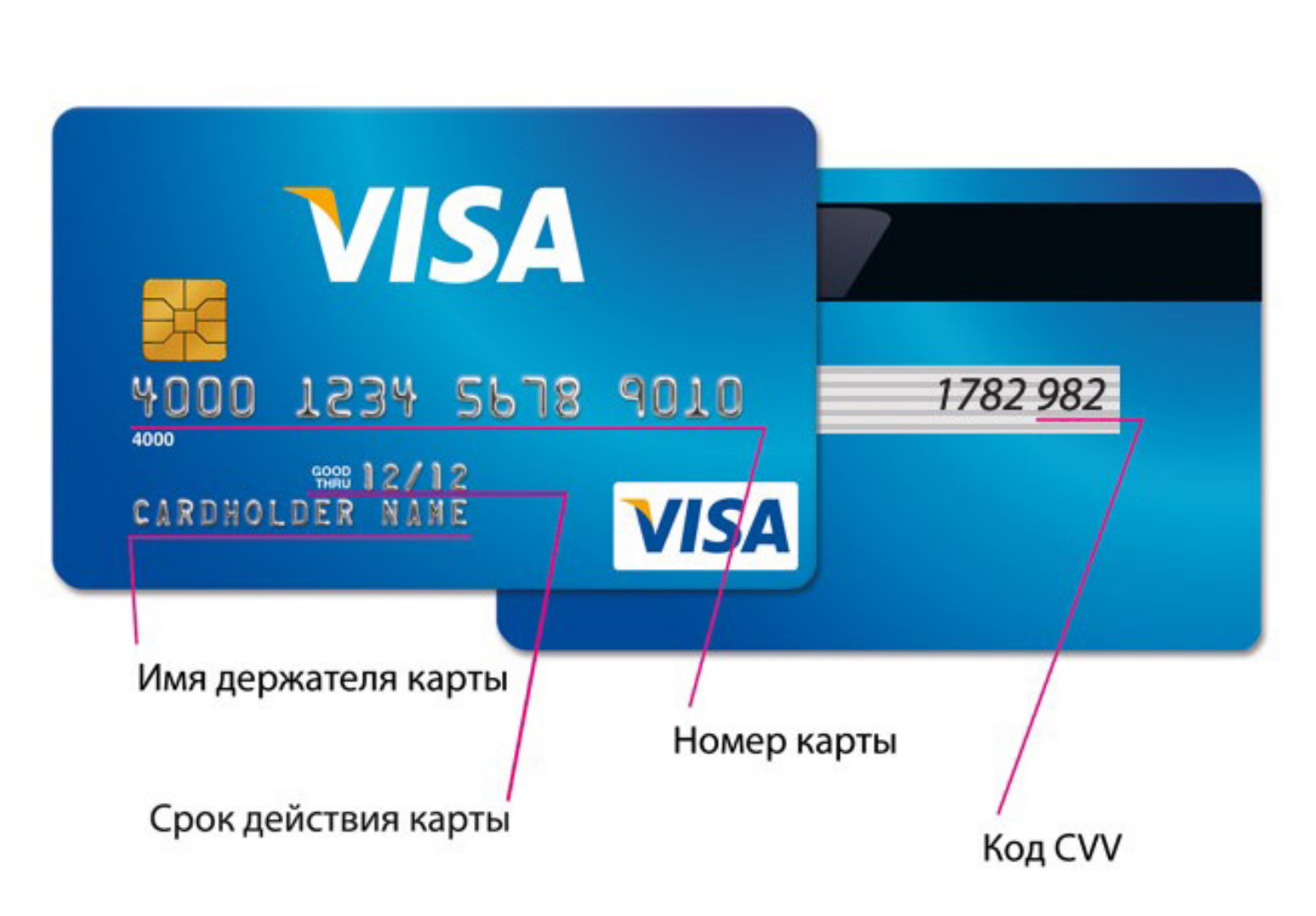

7

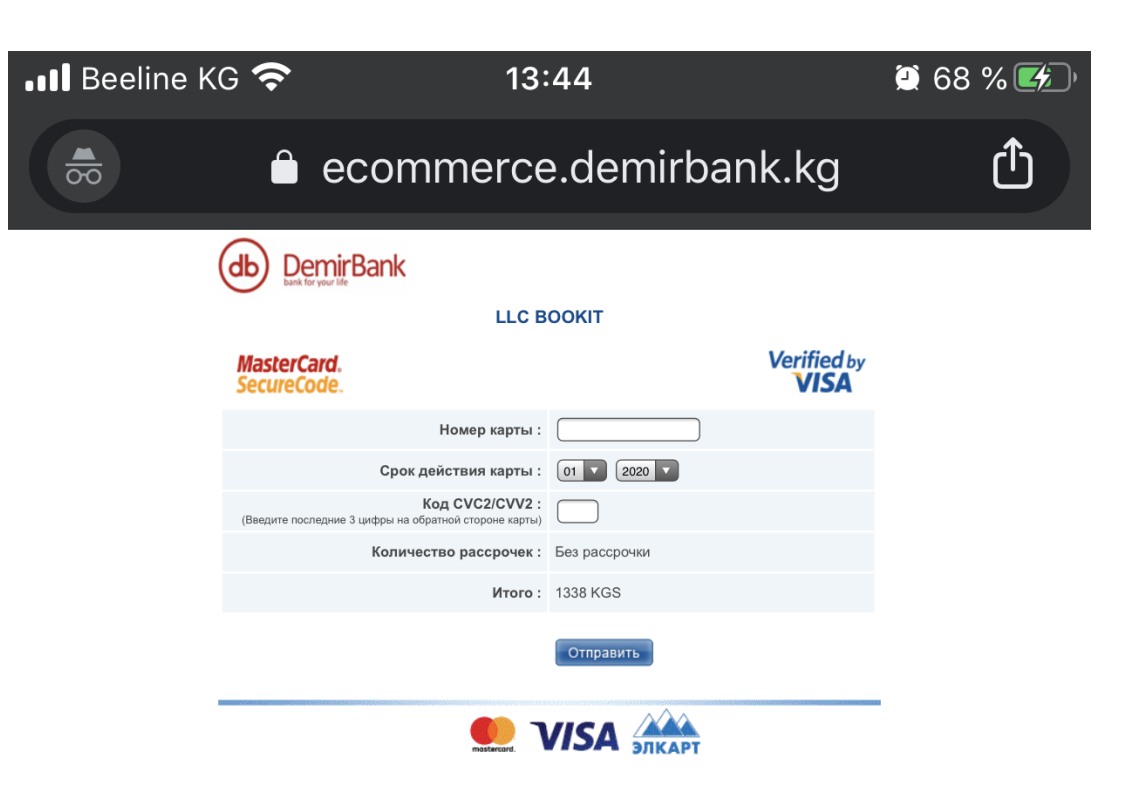

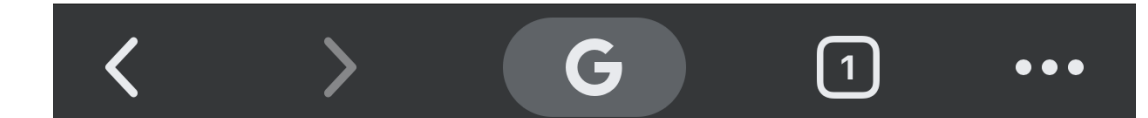

#### После того, как ввели данные вашей карты VISA, Вам на телефон придет СМС уведомление с кодом, который нужно ввести и нажать кнопку «Продолжить»

8

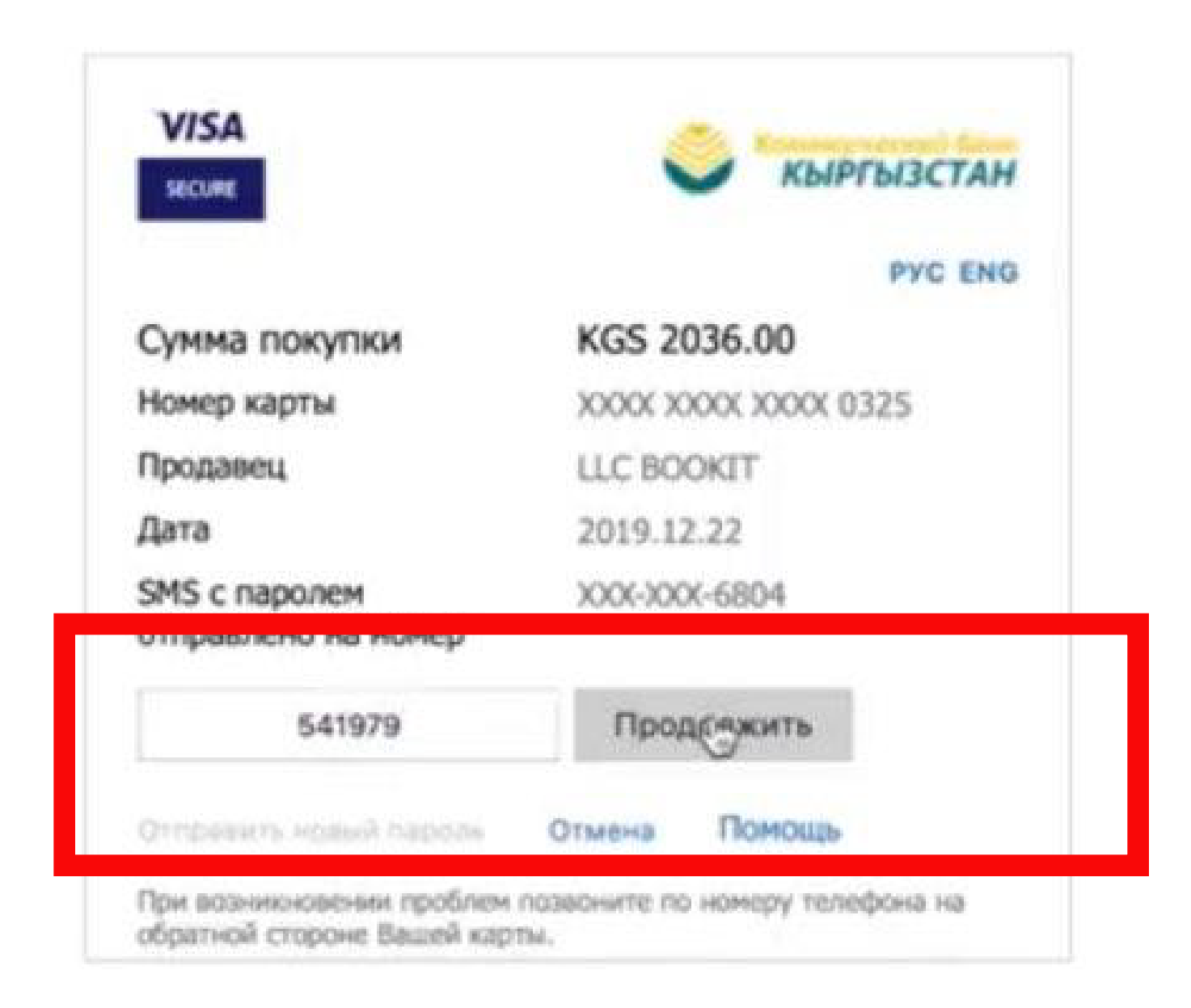

#### После этого у вас появится «Маршрутная квитанция» - это значит, что билет выкуплен.

#### МАРШРУТНАЯ КВИТАНЦИЯ

Ваш электронный билет хранится в нашей электронной базе данных системы бронирования.

Номер заказа 576-044-337 Номер брони IYFL71

Оформлен Bookit LLC, Chingiz Aitmatov 73/1 ave. *MATA* 66320155 +996 (312) 671-200 Телефон support@bookit.kg Email Дата 11 дек. 2019

#### **AIPERI ALIBAEVA**

Номер билета: 07К2400911201 Тип пассажира: Взрослый

Номер документа: ID1169470 Багаж: 15KG

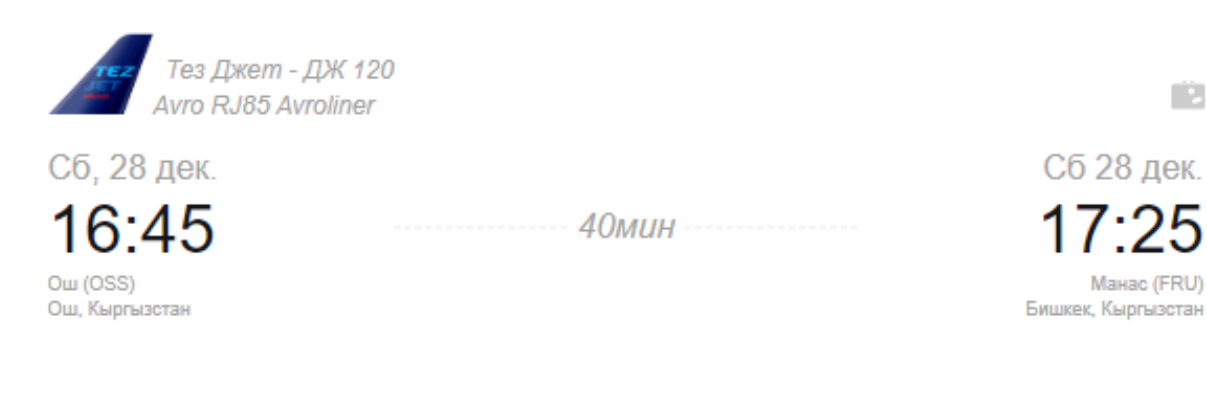

70 21ч 50мин пересадка в городе Бишкек

#### ДАННЫЕ О БИЛЕТЕ

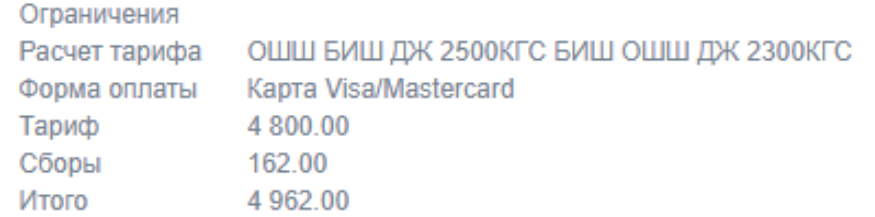